#### Programação em CProf. Inês Dutra ines@dcc.fc.up.ptGab: 1.31

# Sintaxe

- ■ Básico: estrutura de programa, sintaxe
- **Interface com linha de comando**
- Preprocessamento e compilação
- Makefiles
- Ponteiros e estruturas
- Bibliotecas, ficheiros "include" e funções
- ■ Referências

# Básico

## ■ Estrutura de um programa:

```
main(){
    <corpo do programa>;}
```
# Básico

```
\blacksquare Exemplo simples
```

```
#include <stdio.h>main() { printf("Hello, world!\n");return 0; }
```
### Interface com linha de comando

```
#include <stdio.h>
main(int argc, char **argv){if (argc > 0)

printf("Hello %s!\n", argv[1]);else
printf("Hello World!\n");return 0; }$ ./prog ArturHello Artur!$
```
#### Preprocessamento e compilação

**Preprocessador: cpp**  $\mathcal{L}_{\mathcal{A}}$ ■ Compilador: cc (gcc) ■ man gcc gcc prog.c –o prog \$ ./progHello World!\$

# **Makefiles**

- make –f <makefile>
- make
	- □ default filename: makefile or Makefile

# **Makefiles**

```
CC=gcc
all: hello 
hello: main.o factorial.o hello.o
$(CC) main.o factorial.o hello.o -o hellomain.o: main.c
$(CC) -c main.c
factorial.o: factorial.c
$(CC) -c factorial.chello.o: hello.c
$(CC) -c hello.cclean: 
rm -rf *o hello
```
# Makefiles

```
CC=gccCFLAGS= -c -Wall LDFLAGS= SOURCES=main.c hello.c factorial.cOBJECTS=$(SOURCES:.c=.o)EXECUTABLE=hello all: $(SOURCES) $(EXECUTABLE)$(EXECUTABLE): $(OBJECTS) 
$(CC) $(LDFLAGS) $(OBJECTS) -o $@.c.o:
```
\$(CC) \$(CFLAGS) \$< -o \$@

# Comandos

■ Atribuições: x=2 ■ Condições:

if ( <condição> ) {<ramo true>} else {<ramo false>}

# Comandos

# ■ Iterações

}

```
for ( var= valor inicial >; var < limite; var++) {
     <corpo do for>
```

```
while ( <condição> ) {<corpo do while>}
```

```
■ int, long int, float, double, char
```

```
int i;float x = 0.5;
char nome[20]; // vetor com max 20 cars
```
■ Arrays, pointers, strings, structs

# ■ Pointers

int \*ip;int  $i = 5$ ;  $ip = 8i;$ printf("%d\n", \*ip);

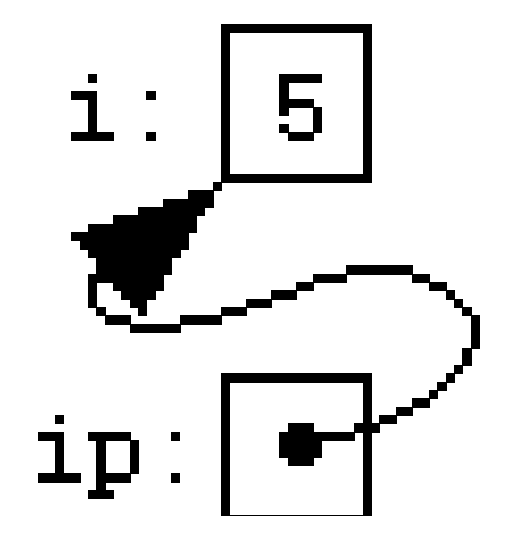

■ Pointers  $*ip = 7;$ 

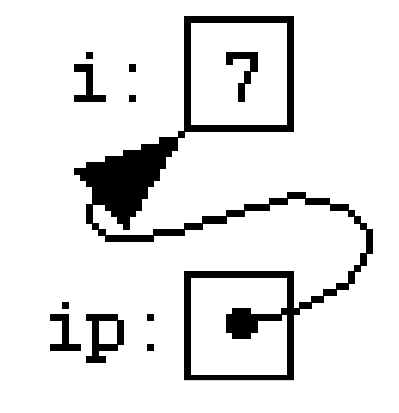

int  $j = 3$ ;  $ip = 8j;$ 

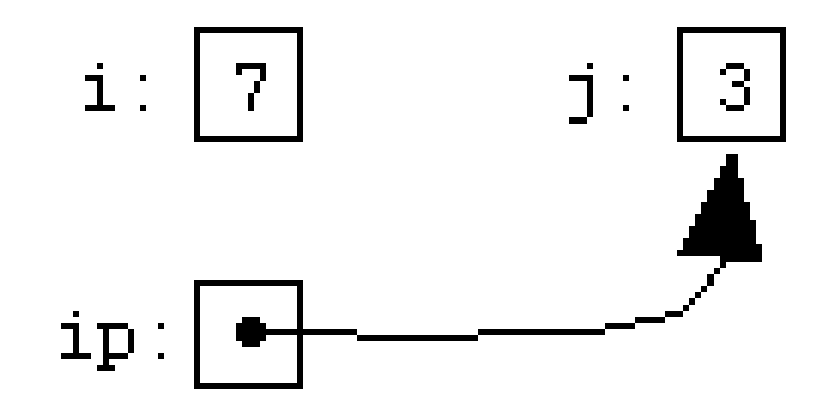

■ Pointers int \*ip2;  $ip2 = ip;$ 

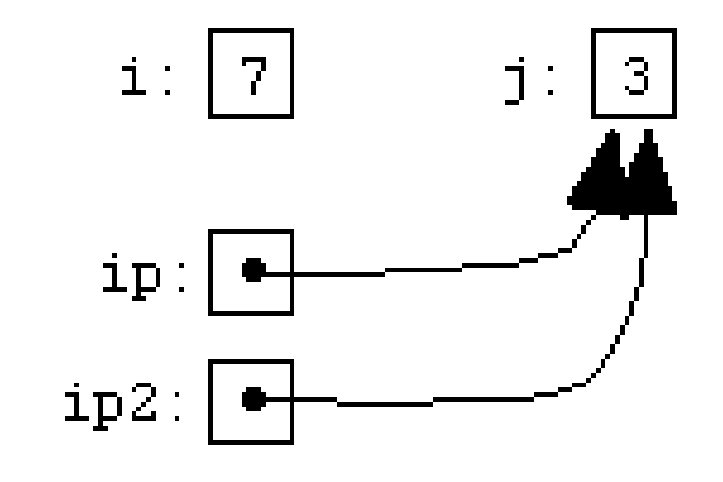

 $ip = 8i;$ 

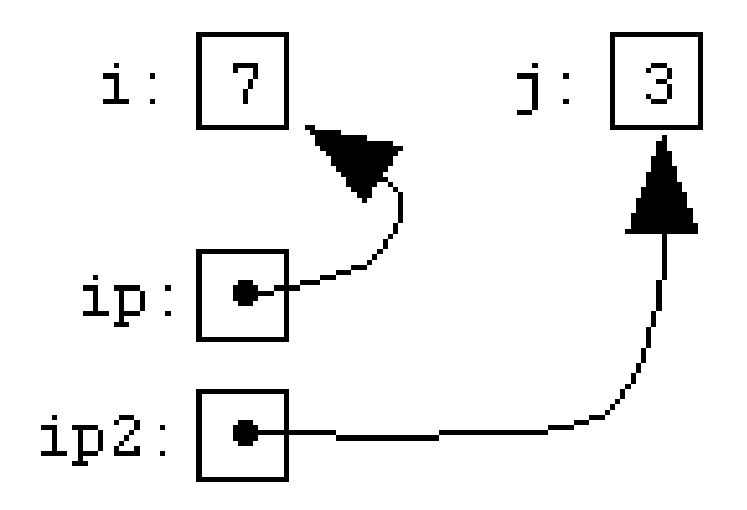

■ Pointers int \*ip; int a[10];  $ip = 8a[3];$ 

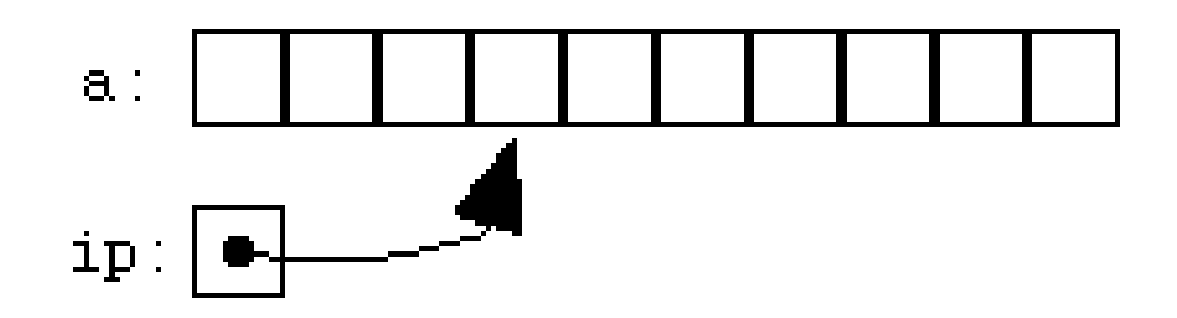

■ Pointers 0 1 2 3 4 5 6 7 8 9 int \*ip;  $\mathbf{a}$  : int a[10];  $ip:|\bullet$  ip = &a[3]; $a$ : int \*ip2; ip2 = ip + 1; $ip:|\bullet$  $ip2:|\bullet$ 

## Tipos de dados: pointers

■ Exemplo: comparação de strings

```
char *p1 = 8str1[0], *p2 = 8str2[0];while(1) {

if(*p1 != *p2) return *p1 - *p2; if(*p1 == ' \0' || *p2 == ' \0')return 0; p1++; p2++; }
```
# Tipos de dados: structs

typedef struct directory\_entry { char type; char name[MAX\_NAME\_LENGTH]; unsigned char day; unsigned char month; unsigned char year; int size; int first\_block; } dir\_entry;

#### **main() {int (\*pf) ();** // declaração de apontador para função, // nenhuma função existe aindaChamada indireta de funções

**}**

```
main() {int (*pf) (); // declaração de apontador para função, 
                // nenhuma função existe aindaChamada indireta de funções
```

```
// declaração de uma funçãovoid escreve(int n){int i = 0;
while ( i++ < n ) {
printf("Hello world!\n");}}
```
#### **main()** Chamada indireta de funções

```
{int (*pf) (); // declaração de apontador para função, 
                   // nenhuma função existe ainda
pf = &escreve; // apontador recebe o endereço da função
                         escreve()
 // chamada da função com argumento = 10 
  (*pf)(10);exit(0);}
// declaração de uma funçãovoid escreve(int n){int i = 0;
while ( i++ < n ) {
printf("Hello world!\n");}}
```
# Alocação dinâmica de memória

**int x[3];int \*y = malloc(3\*sizeof(int));**

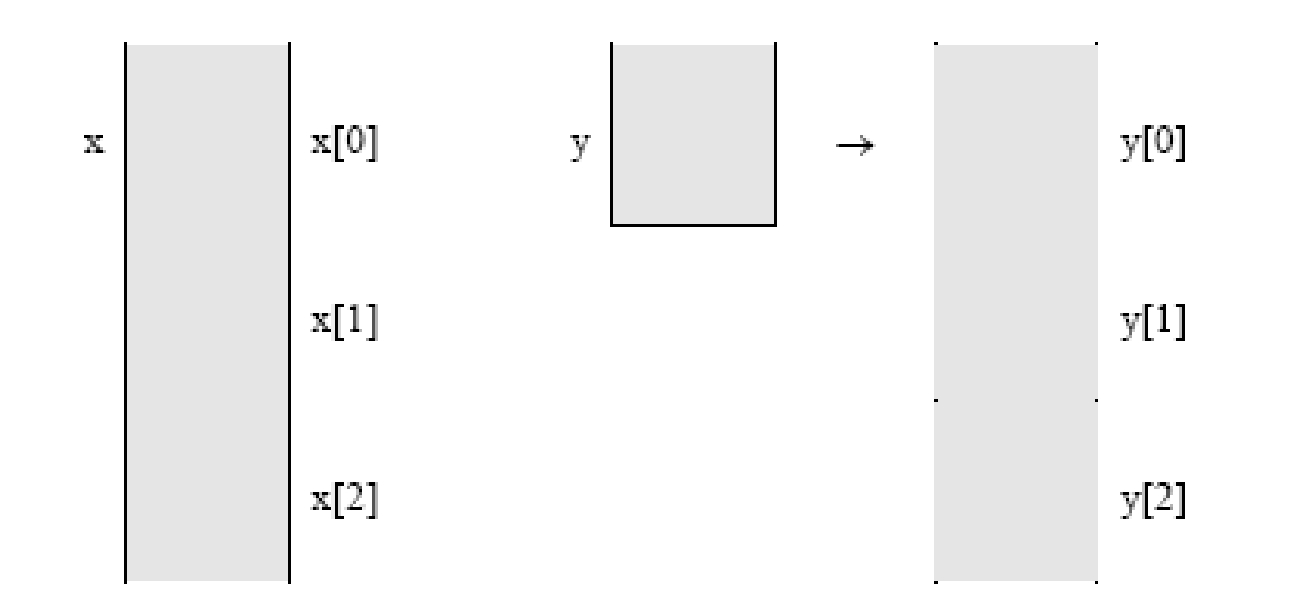

```
// test.c: seg fault!
 #include <stdio.h>
#include <string.h>
```

```
char *x; // declaração de ponteiro: ocupa 4 bytesmain(){strcpy(x,"Hello world!");
    printf("Valor de x = %s\n", x);
  }Inicialização do apontador????
```

```
// test1.c: seg fault!
 #include <stdio.h>
#include <string.h>
```

```
char *x; // declaração de ponteiro: ocupa 4 bytes
 main(){strcpy(x,"Hello world!");
    printf("Valor de x = %s\n", x);
  }Inicialização do apontador????
```

```
// test2.c: funciona, mas está errado!
 #include <stdio.h>#include <string.h>main(){char *x;strcpy(x,"Hello world!");
   printf("Valor de x = %s\n", x);
 }
```

```
// test3.c: parou de funcionar!
 #include <stdio.h>
#include <string.h>main(){int y;
   char *x;strcpy(x,"Hello world!");
   printf("Valor de x = %s\n", x);
 }Fonte de problema
```

```
// test4.c: voltou a funcionar! Continua errado!
 #include <stdio.h>
#include <string.h>main(){int y;
    int z;
    char *x;y = 10;\text{printf('Value de y = %d\nu', y)};
    printf("Valor de z = %d\n", z);
    strcpy(x,"Hello world!");
   printf("Valor de x = %s\n", x);
  }
```